The copy filmed here has been reproduced thenks to tha ganarosity of:

> Seminary of Québec Library

The images appeering here are the best quality possibla conaidaring tha condition and lagibiiity of the original copy and in keeping with the filming contract specifications.

Original copias in printad papar covars ara filmad baginning with tha front covar and anding on the last page with a printed or illustrated impression, or tha back covar whan appropriata. Ali othar original copias ara filmad baginning on tha first page with a printed or illustrated impression, and ending on the last page with e printed or illustratad impression.

The last recorded frama on each microfiche shall contain the symbol  $\rightarrow$  (meaning "CON-TINUED"), or the symbol  $\nabla$  (meaning "END"), whichaver appiiea.

Mapa, plates, charts, etc., may ba filmad at different reduction retios. Those too large to be entireiy included in one exposure are filmed beginning in the upper left hand corner, left to right and top to bottom, as many framea aa required. The following diagrems illustrate the method:

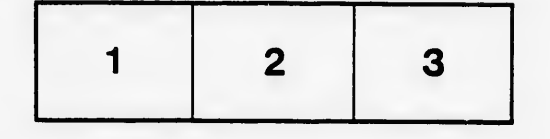

L'exemplaire filmé fut reproduit grâce à la générosité da:

Séminaire de Québec **Bibliothèque** 

Les imeges suivantes ont été reproduites avec le plua grand soin, compta tenu de la condition et de la netteté de l'exemplaire filmé, et en conformité avec les conditions du contrat de filmege.

Les exempleires originaux dont la couverture en papier eat imprimée sont filmés en commençant par la premier plat et en terminant soit par la dernière paga qui comporte une empreinte d'impression ou d'illustration, soit par le second plat, selon le cas. Tous las autres exemplaires originaux sont filmés en commençant par la première page qui comporte une empreinte d'impression ou d'illustration et en terminant par la dernière page qui comporte une telle empreinte.

Un dea symbolea suivants apparaîtra sur la dernière image de chaque microfiche, selon le cas: le symbole - signifie "A SUIVRE", le symbole V signifie "FIN".

Les cartes, planches, tableaux, etc., peuvent être filmés à des taux de réduction différents. Lorsque le document est trop grand pour être reproduit en un seul cliché, il est filmé à partir da l'angle supérieur gauche, de gauche à droite, et de haut en baa, en prenant le nombre d'images nécessaire. Les diagrammes suivants illustrent la méthode.

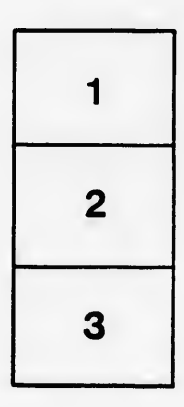

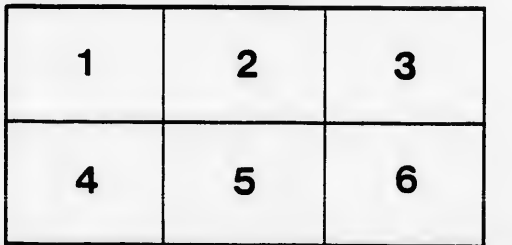

e étails s du **nodifier** r une Image

Ś

rrata to

pelure, nà

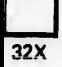